#### NAPLAN 2024 – Timeline

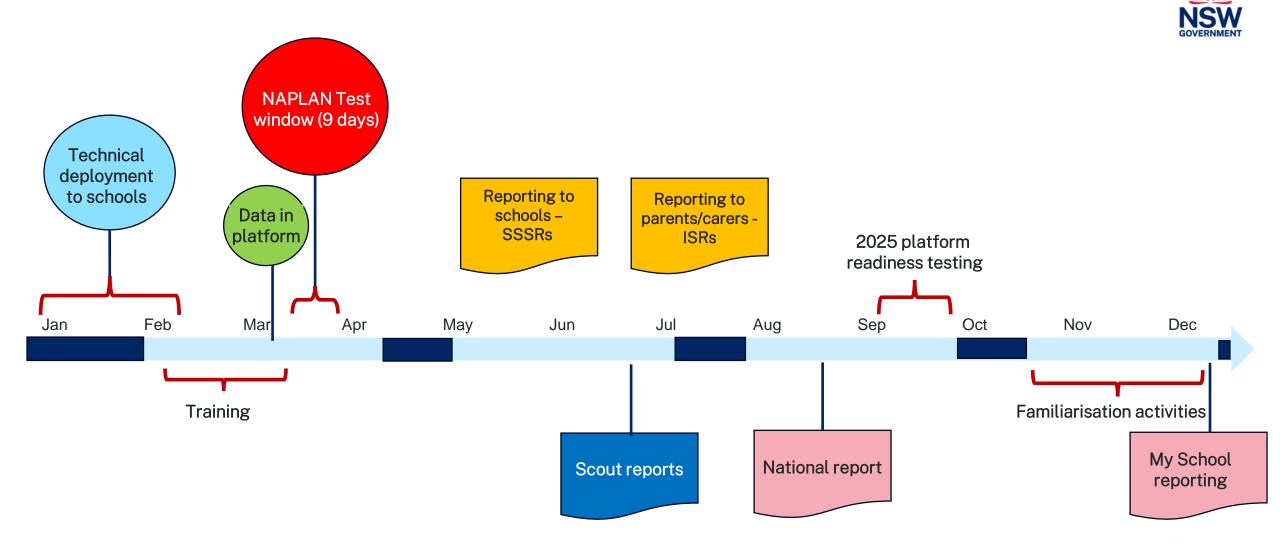

# NAPLAN program roles and responsibilities

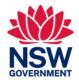

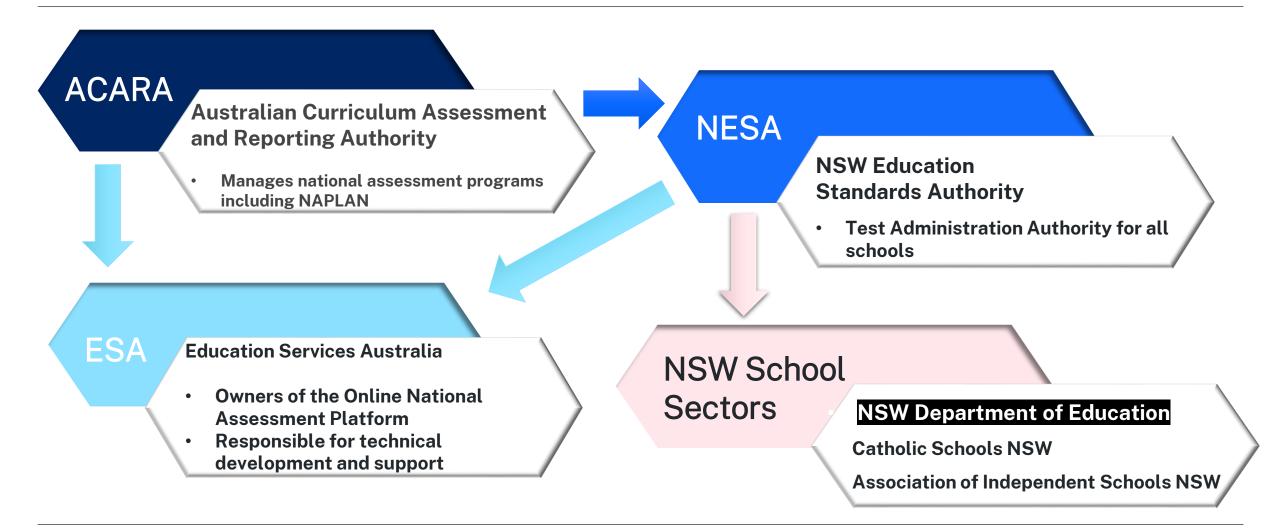

#### **2023 NAPLAN Figures**

Total Tests submitted (DoE) 853,309 Number of students – years 3, 5, 7 & 9 (DoE) Approx 230, 000

| Date                  | Daily tests submitted (DoE) |
|-----------------------|-----------------------------|
| Day 1 - 15 March 2023 | 143,510                     |
| Day 2 - 16 March 2023 | 178,293                     |
| Day 3 – 17 March 2023 | 116,363                     |
| Day 4 - 20 March 2023 | 154,242                     |
| Day 5 - 21 March 2023 | 109,007                     |
| Day 6 - 22 March 2023 | 77,044                      |
| Day 7 - 23 March 2023 | 45,447                      |
| Day 8 - 24 March 2023 | 20,106                      |
| Day 9 - 27 March 2022 | 9,297                       |

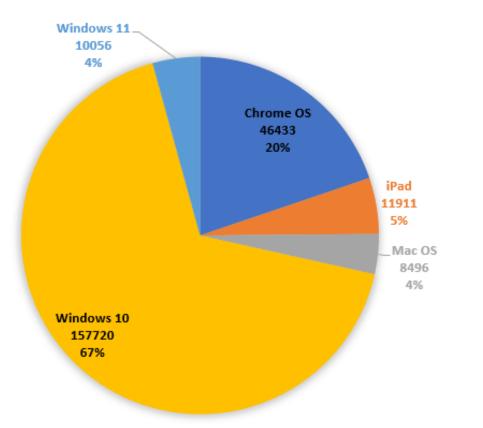

|        | ChromeOS | iPad   | MacOS  | Windows 10 | Windows 11 |
|--------|----------|--------|--------|------------|------------|
| Year 3 | 14, 323  | 5, 809 | 309    | 44, 223    | 149        |
| Year 5 | 14, 529  | 4, 115 | 379    | 46, 941    | 439        |
| Year 7 | 8, 857   | 979    | 3, 631 | 32, 850    | 5, 656     |
| Year 9 | 8, 724   | 1, 008 | 4, 177 | 33, 706    | 3, 812     |

# Resources, training and familiarisation

#### For staff

- NESA NAPLAN website
- DoE NAPLAN getting ready webpage
- Access tests and resources on the platform Online National Assessment platform
- Resources on <u>NESA Schools</u> <u>Online</u> and <u>ACARA information for</u> <u>schools</u>
- Attend NESA training, eLearning
- Technical preparation <u>T4L Checking</u> your devices
- Conduct <u>familiarisation activities</u>

**Eg run practice** sessions in training environment\*

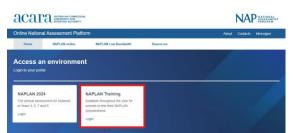

#### For students

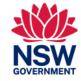

- **Demo tests** in the locked down browser
- Public demonstration site
- ICT skills development QRG on the department NAPLAN Getting Ready webpage
- <u>NESA</u> and <u>ACARA</u> parent and carer information

Important tip Share resources with relevant staff

\*Refer login details in NAPLAN welcome pack sent at the start of Term 1.

### Managed eT4L Windows Devices

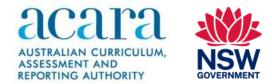

- LDB was centrally deployed to all managed windows eT4L devices from 21st December 2023
- It is a mandatory install
  - For new or rebuilt devices: the LDB installs after the image building sequence is complete and all latest updates have been applied
- Has been tested on Windows 11 devices

| Device type | Locked down<br>browser            | Supported operating system              | Hardware                                                                                                    | Not supported                                                                                                    |
|-------------|-----------------------------------|-----------------------------------------|----------------------------------------------------------------------------------------------------|----------------------------------------------------------------------------------------------------|
| Windows     | v5.6.15 (Updated:<br>30-Nov-2023) | Windows 10,<br>version 21H2 or<br>later | PC or tablet capable of running supported<br>operating system, 1GB hard drive space free<br>Note: Physical keyboard (wired or wireless) and<br>mouse (or touchpad) are required for Windows<br>touch devices. | Windows RT, Windows 10S, Windows CE,<br>Windows Terminal Services, Virtual<br>Desktop Infrastructure (VDI), Windows<br>11S, Windows 11SE |

### **DoE Managed Chromebook Devices**

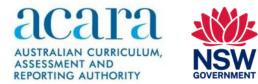

- LDB was centrally deployed to all enrolled Chromebooks from 9<sup>th</sup> February 2024
- A change will be applied on the 8<sup>th</sup> March 2024 to implement the required accessibility restrictions. This will be reverted on the 28<sup>th</sup> March 2024.

| Device type | Locked down browser              | Supported operating system         | Hardware                                                                                                    | Not supported                                                    |                                                                             |
|-------------|----------------------------------|------------------------------------|----------------------------------------------------------------------------------------------------|------------------------------------------------------------------|-----------------------------------------------------------------------------|
| 0           | NAD                              |                                    | Chromebook devices manufactured during 2019 or later (for<br>Android app support) AND within the Auto Update Expiration<br>(AUE) date. | Chromebooks operating                                            |                                                                             |
| Chromebook  | v5.6.7 (Updated: 4-<br>Dec-2023) | Chromebook<br>version 113 or later | v5.6.7 (Updated: 4-<br>Chromebook<br>version 113 or later                                                                              | Note: Requires enrolment in the Chromebook Management<br>Console | outside Chromebook<br>Management Console,<br>ChromeOS Flex,<br>CloudReadyOS |
|             |                                  |                                    | Note: Physical keyboard (wired or wireless) and mouse (or touchpad) are required for Chromebook touch devices.                         | otodukeddy00                                                     |                                                                             |

### **DoE Managed Apple Devices**

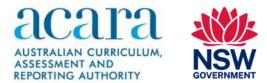

- Mac LDB was made available in DoE Jamf Pro consoles for Self Service from 19<sup>th</sup> January 2024.
- MacOS Jamf Pro Policy QRG
- iOS Jamf Pro Deployment QRG

| Device type | Locked down browser                | Supported operating system | orted operating system Hardware                                                                                                    |                              |
|-------------|------------------------------------|----------------------------|----------------------------------------------------------------------------------------------------|------------------------------|
| Mac         | v5.7.1 (Updated: 9-Jan-2024)       | macOS 10.15.6 or later     | Mac capable of running supported operating system, 1GB<br>hard drive space free<br>Note: Rosetta 2 is required to run the locked down browser<br>on Mac devices with M1 or M2 processors. If Rosetta 2 is not<br>installed on the MacOS device, the user will be automatically<br>prompted to install it the first time the LDB is run. | N/A                          |
|             |                                    |                            | iPad Air 2 iPad Pro (1st generation)                                                                                                    |                              |
| iP:         | iPadOS 15 or later                 | iPad (5th generation)      | iPad Mini (all<br>models)                                                                                                    |                              |
| iPad        | v5.6.30 (Updated: 30-Nov-<br>2023) |                            | Note: Emoji and auto capitalisation to be manually disabled.                                                                                                    | iPad Air (1st<br>generation) |
|             | ,                                  |                            | Note: Apple pencil is not supported.                                                                                                    | 2 /                          |

### **BYOD** Devices and non-managed devices

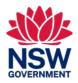

- BYOD Chromebooks are not supported
  - It is a requirement that Chromebooks are enrolled in a Chromebook Management console, preferably DoE's Google domain
- All other BYOD devices must meet <u>ACARAs device requirements</u>

| Ð  | Screen<br>Display must measure 24.6 cm (9.5 inches) diagonally and support resolution of at least 1024 x 768 at 32,000<br>colours.                                                                                                    | ((ŕ:    |                                                                                                   |                                                                 | 100 kilobit per second download and 5 kilobit per second upload for<br>eck current latency between your device and the Assessment Platfo                                                |
|----|----------------------------------------------------------------------------------------------------|---------|---------------------------------------------------------------------------------------------------|-----------------------------------------------------------------|----------------------------------------------------------------------------------------------------|
| ្ព | Audio<br>Headphones, earphones or earbuds must be available for the spelling and numeracy tests. Bluetooth headphones<br>are supported. Music streaming software (such as iTunes and Spotify) must be closed before the locked down<br>browser is launched on the student device.                                                                                                    | $\odot$ | applications and sp                                                                               | pell-checking feature                                           | that the student does not have access to unauthorised websites,<br>es. A secure locked down browser app will need to be installed on all<br>cking down of devices for the test session. |
|    | <ul> <li>Keyboard</li> <li>Physical keyboard (wired or wireless) is required for laptops and desktop computers.</li> <li>Physical keyboard (wired or wireless) is required for Windows touch devices.</li> <li>Physical keyboard (wired or wireless) is optional for other devices with a touch screen keyboard, such as tablets.</li> <li>Note: An external keyboard is not necessary for successful interaction with online items when students are responding to tests on tablets (although external keyboards for tablets can still be used if a school prefers this approach).</li> </ul> |         | administrative purp<br>This also applies fo<br>the locked down br<br>Browser<br>Internet Explorer | ooses.<br>or students that have<br>rowser.<br>Supported version | sers can use the following browsers to access the Assessment Platfo                                                                                                    |
| ٥  | Pointing device<br>Mouse, trackpad, touchpad or touch screen or other pointing device with which the student is familiar. Apple pencil<br>is not supported.                                                                                                    |         | Firefox<br>Safari<br>Chrome                                                                       | 102 or later<br>16 or later<br>101 or later                     |                                                                                                    |

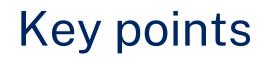

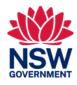

- Locked down browser | Online National Assessment Platform (assessform.edu.au)
  - This site has a common device issues Advise for school's document.
  - Each of the Locked Down Browser User Guides contain information about collecting log files for troubleshooting.
- Viva Engage Community NAPLAN Team

## Create a successful NAPLAN Get ready early!

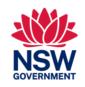

#### Feb 2024

- Attend/access training sessions.
- Train staff in school.
- Create a test schedule.
- Prepare students for NAPLAN by using the demonstration tests provided within the locked down browser or training environment.

#### At least a week before

- Manage student information after cutover on 4 March.
- Source headsets/headphones for all students.
- Plan resources for charging devices before, during and after tests.
- Device checks
- Schedule classes to accommodate resource availability.
- Consider splitting classes into smaller groups to make tests easier to manage.

#### The day before

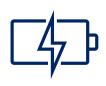

- Ensure devices are fully charged.
- Have spare devices, headsets and mouses available.
- Have a system in place for preparation and set up.

### **Opt-in SMS Service**

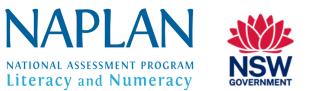

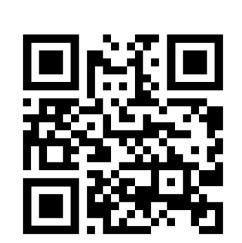

- An SMS service is available for school staff involved with NAPLAN to receive important time sensitive alerts during the test period if required.
- To opt-in to receive these alerts, scan the QR code and send the pre-populated SMS.
- Alternatively, SMS the word Subscribe to 0429 020 640.
- Once you have sent the SMS, you will receive a reply containing a URL link to complete the subscription.
- If you subscribed to the SMS service in 2023, you will automatically be subscribed for 2024

## Where to find help

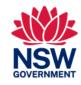

| Who                                                                                                    | Contact details                                                                                                    |
|----------------------------------------------------------------------------------------------------|----------------------------------------------------------------------------------------------------|
| NSW Education Standards Authority (NESA)<br>Provides platform and process support for schools<br>during NAPLAN. | <b>Email:</b> naplan.nsw@nesa.nsw.edu.au<br><b>Phone:</b> 1300 119 556 or 02 9367 8382<br><b>Contact hours:</b> Monday – Friday: 8am – 5pm |
| <b>EDConnect</b><br>Technical support relating to school devices and                                            | Log an online query                                                                                                    |
| networks continues to be provided by EDConnect                                                                  | Phone: 1300 32 32 32                                                                                                    |
| Online Assessment ICT Coordinator<br>Jessica Allison                                                            | Email: Jessica.allison11@det.nsw.edu.au                                                                                                    |
| Level 2 hardware and software support for Online                                                                | EdConnect Queue:                                                                                                    |
| Assessments such as NAPLAN, HSC Min Standards,<br>Check in assessments                                          | Online Assessments Escalations                                                                                                    |

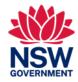

# Questions

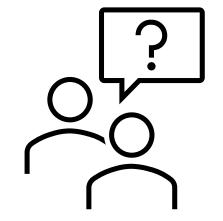